# **SCOGNOS**

## Virtualización con Linux

Código: LNX-105 **Propuesta de Valor:** SOFTWARE LIBRE **Duración:** 30 Horas

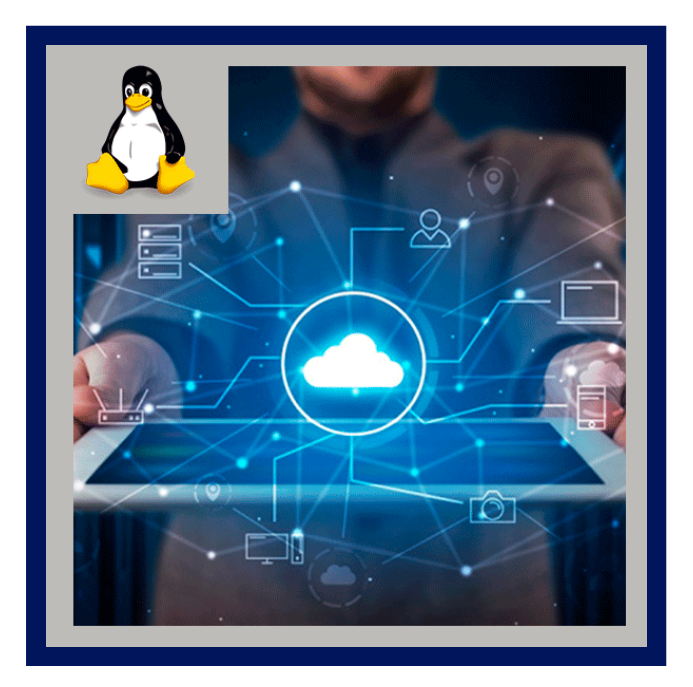

Este curso está diseñado para que los participantes adquieran los conocimientos para realizar la instalación y configuración de un servidor de virtualización con KVM, así como la creación y administración de máquinas virtuales usando las técnicas de para Virtualization y Full Virtualization, controlar el uso de recursos virtuales y el uso de diferentes herramientas para la administración del entorno virtual con KVM.

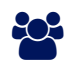

### AUDIENCIA

Este curso esta orientado a personal técnico de las áreas de soporte de servidores (sistemas operativos) y redes, principalmente administradores Unix/Linux, webmasters, proveedores de servicios de Internet (ISPs), proveedores de aplicaciones basados en web y desarrolladores de software.

### **PRE REQUISITOS**

Este es un curso de nivel avanzado por lo cual se requiere que los participantes tengan conocimientos sólidos en redes TCP/IP así como en la instalación y configuración de servidores GNU/Linux.

### <sup>©</sup> OBJETIVOS

Brindar a los participantes los conocimientos para realizar la instalación y configuración de un servidor de virtualización con KVM, así como la creación y administración de máquinas virtuales usando las técnicas de para Virtualization y Full Virtualization, controlar el uso de recursos virtuales y el uso de diferentes herramientas para la administración del entorno virtual con KVM.

## CERTIFICACIÓN DISPONIBLE

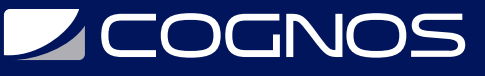

Certificación emitida por COGNOS.

### *D* CONTENIDO

#### 1. INTRODUCCIÓN A LA VIRTUALIZACIÓN

1.1. HISTORIA DE LA VIRTUALIZACIÓN 1.2. VENTAJAS DE LA VIRTUALIZACIÓN 1.3. TÉCNICAS DE VIRTUALIZACIÓN

#### 2. INTRODUCCIÓN A KVM

2.1. HISTORIA DEL PROYECTO KVM

- 2.2. CARACTERÍSTICAS KVM
- 2.3. ARQUITECTURA DE KVM

#### 3. INSTALACIÓN Y CONFIGURACIÓN DEL SERVIDOR KVM

3.1. REQUERIMIENTOS DE HARDWARE Y SOFTWARE 3.2. INSTALACIÓN Y CONFIGURACIÓN BÁSICA DEL ENTORNO KVM 3.3. ARRANQUE Y VERIFICACIÓN DEL ENTORNO KVM 3.4. CONFIGURACIÓN DE LIBVIRTD 3.5. LAS HERRAMIENTAS DE ADMINISTRACIÓN QEMU Y LIBVIRT 3.6. CONFIGURANDO EL MEDIO DE ALMACENAMIENTO VIRTUAL 3.7. CONFIGURANDO EL ENTORNO DE RED VIRTUAL

#### 4. CREACIÓN DE MAQUINAS VIRTUALES EN KVM

- 4.1. INTRODUCCIÓN A LA CREACIÓN DE MAQUINAS VIRTUALES KVM
- 4.2. REQUISITOS DE HARDWARE PARA LAS MAQUINAS VIRTUALES
- 4.3. ASIGNACIÓN ESTÁTICA DE RECURSOS VIRTUALES
- 4.4. CREACIÓN DE ARCHIVOS DE CONFIGURACIÓN
- 4.5. CREANDO MAQUINAS VIRTUALES KVM LINUX
- 4.6. CREANDO MAQUINAS VIRTUALES KVM WINDOWS
- 4.7. INICIANDO Y APAGANDO MAQUINAS VIRTUALES

#### 5. ADMINISTRACIÓN DE MAQUINAS Y RECURSOS VIRTUALES EN KVM

- 5.1. INTRODUCCIÓN A LA ADMINISTRACIÓN DE MAQUINAS VIRTUALES EN KVM
- 5.2. CONTROL DE EJECUCIÓN DE MAQUINAS VIRTUALES
- 5.3. INICIO Y APAGADO AUTOMÁTICO DE MAQUINAS VIRTUALES
- 5.4. INTRODUCCIÓN A LA ADMINISTRACIÓN DE RECURSOS VIRTUALES
- 5.5. ASIGNACIÓN DE MEMORIA VIRTUAL
- 5.6. ASIGNACIÓN DE CPUS VIRTUALES
- 5.7. ASIGNACIÓN DE MEDIOS DE ALMACENAMIENTO VIRTUAL
- 5.8. ASIGNACIÓN DE RECURSOS DE RED VIRTUALES
- 5.9. CLONACIÓN DE MAQUINAS VIRTUALES
- 5.10. RESPALDAR Y RESTAURAR MAQUINAS VIRTUALES

# **SOCHOS**

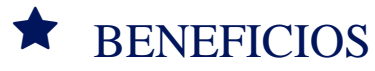

Al finalizar el curso, los participantes tendrán los conocimientos para realizar la instalación y configuración de un servidor de virtualización con KVM, así como la creación y administración de máquinas virtuales.